## Übung 19 – Dachkonstruktion – Teil 1

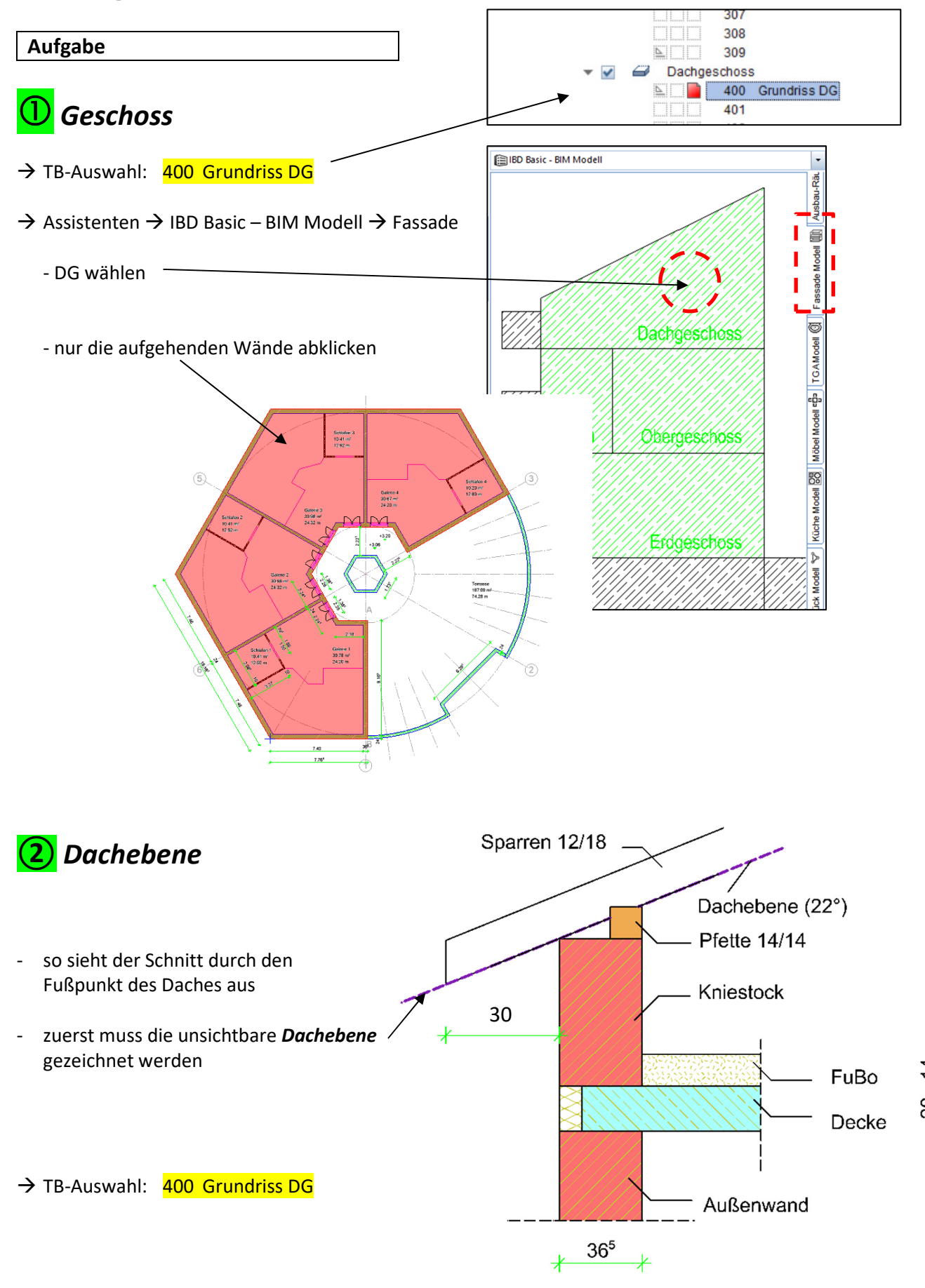

 $\rightarrow$  Rohbau  $\rightarrow$  Dach  $\rightarrow$  Dachebene

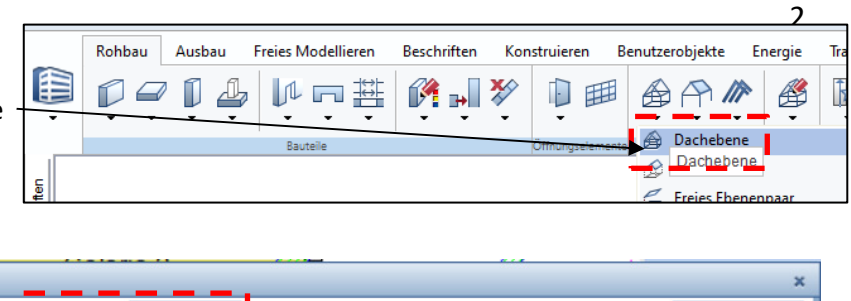

- Einstellungen

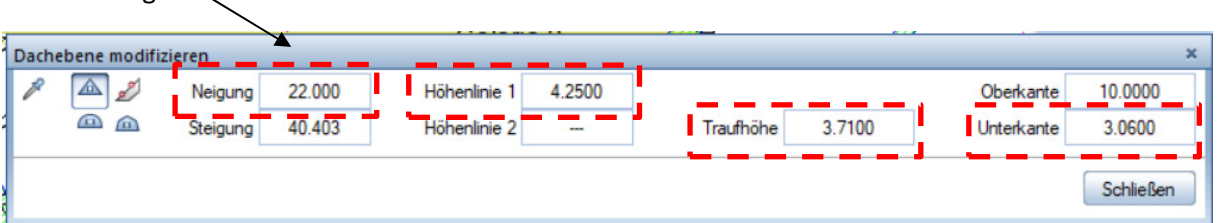

- die Außenecken der aufgehenden Wände abklicken

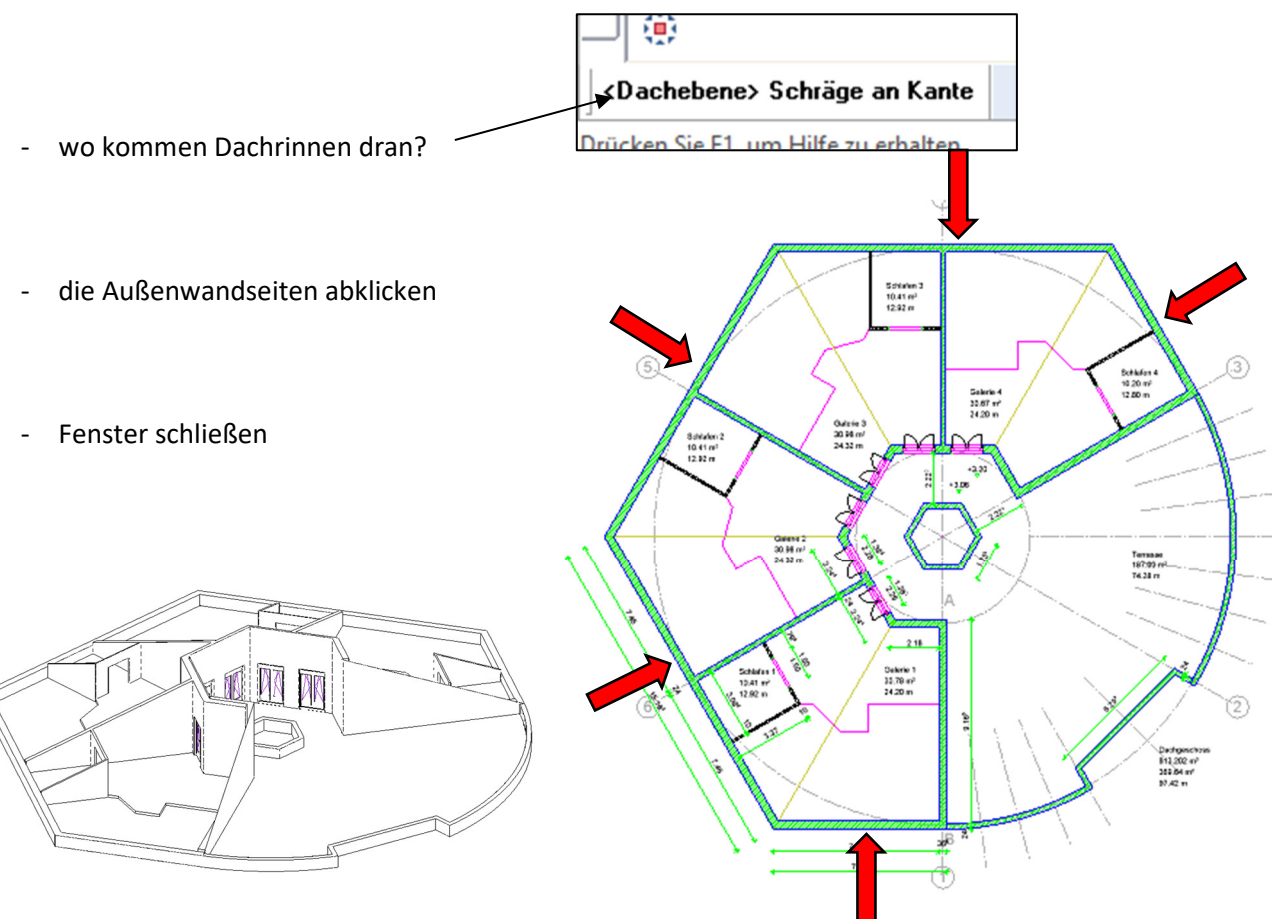

Wände werden durch die Dachebene verschnitten

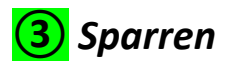

 $\rightarrow$  Rohbau  $\rightarrow$  Dach  $\rightarrow$  Sparren

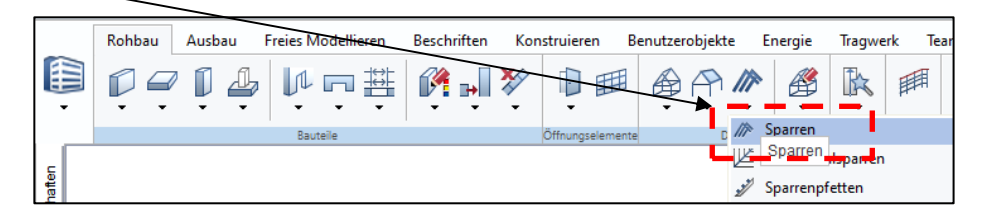

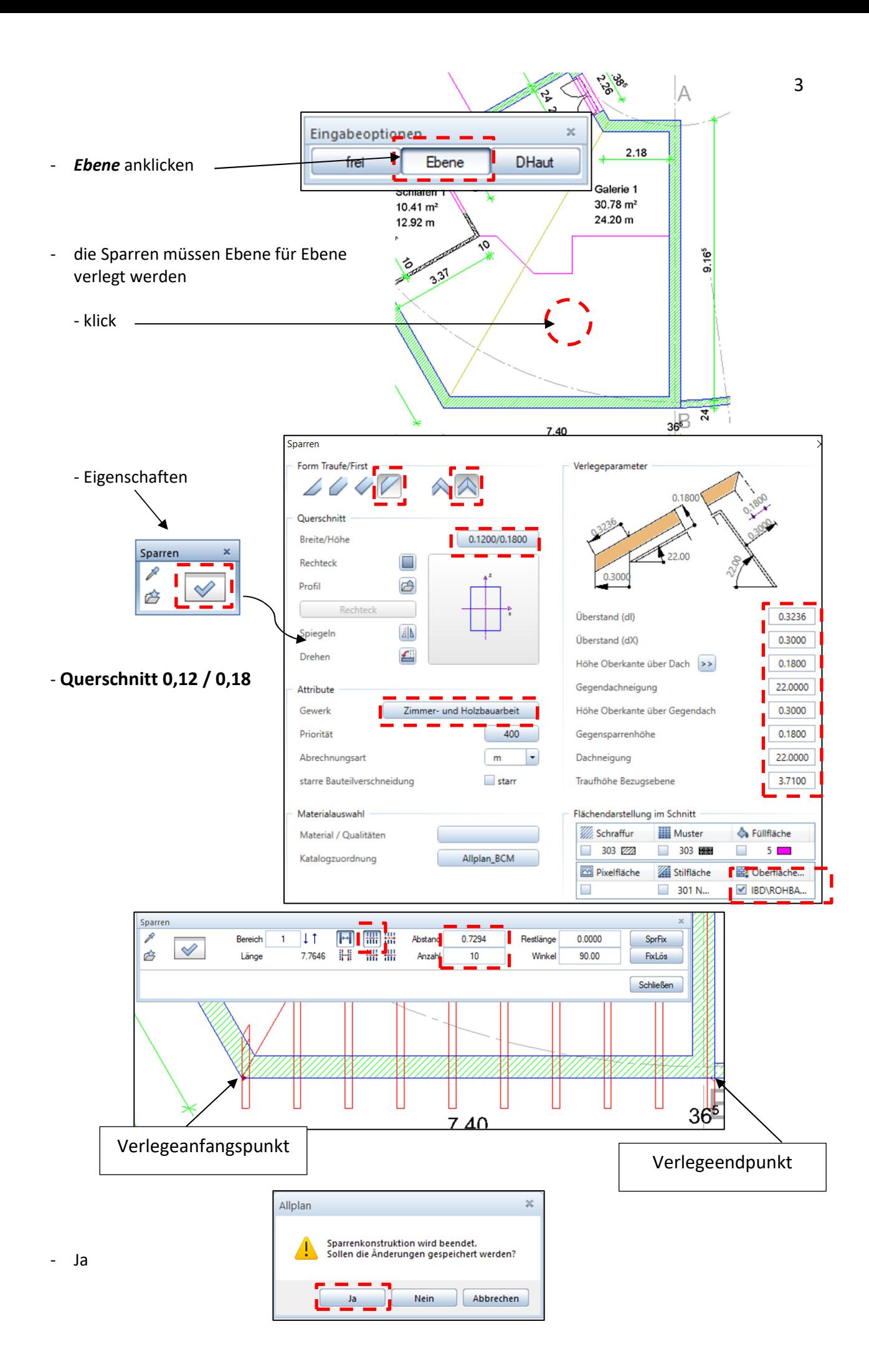

Ĝ 4 alle Felder (Ebenen) mit Sparren belegen Terrasse<br>187.00 mi<br>74.28 m ④ Gratsparren Dochproch<br>813.202 ml<br>309.04 ml  $\rightarrow$  Rohbau  $\rightarrow$  Dach  $\rightarrow$  Kehl- und Gratsparren Rohbau Ausbau Freies Modellieren **Beschriften** Konstruieren Benutzerobjekte Energie Tragwerk Te 自  $\mathbb{R}$  in  $\mathbb{R}$ 1 睡 **手**  $\mathbb{C}$ 『草』  $\bigoplus$   $\bigoplus$   $\bigoplus$  $\mathbb{R}$ ⊿ ٣f Æ Grat-, Kehlspa... × mit der *Pipette* werden die Eigenschaften der Sparren übernommen Gratsparrenlinie anklicken Grat-, Kehlspa...  $\times$ - Eigenschaften Grat- Kehlsparre Form Traufe/First Verlegeparameter Å  $\triangle \overline{\mathbb{A}}$  $100$ Querschnitt Breite/Höhe 0.1400/0.1800  $\Box$ Rechteck - Querschnitt 0,14 / 0,18 B  $0.3178$ Überstand (dl)  $\Delta|\mathbf{b}|$ Spiegelr Überstand (dX) 0.3000 Drehen €  $0.1800$ Höhe Oberkante über Dach - danach nochmal die Gratsparrenlinie 22.0000 Gegendachneigung **Attribute** anklicken Zimmer- und Holzbauarbeit  $0.3000$ Gewerk Höhe Oberkante über Gegendach Priorität  $\begin{array}{|c|c|c|}\n\hline\n&400 \\
\hline\n\end{array}$ Gegensparrenhöhe  $0.1800$ alle Gratsparren nacheinander verlegen Abrechnungsart  $\begin{array}{|c|} \hline \end{array}$  $\overline{\phantom{a}}$ Dachneigung 19,2857 starre Bauteilverschneidung  $\Box$  starr Traufhöhe Bezugsebene Flächendarstellung im Schnitt 12.92 m **W** Schraffur **III** Muster **A** Füllfläche  $303$   $\overline{\phantom{1}}$ 303  $5 \Box$  $\Box$ ٨Ò Allplan\_BCM Pixelfläche Stilfläche Oberfläche... - Sparrenstummel 301 N. BD\ROHBA. nachträglich löschen

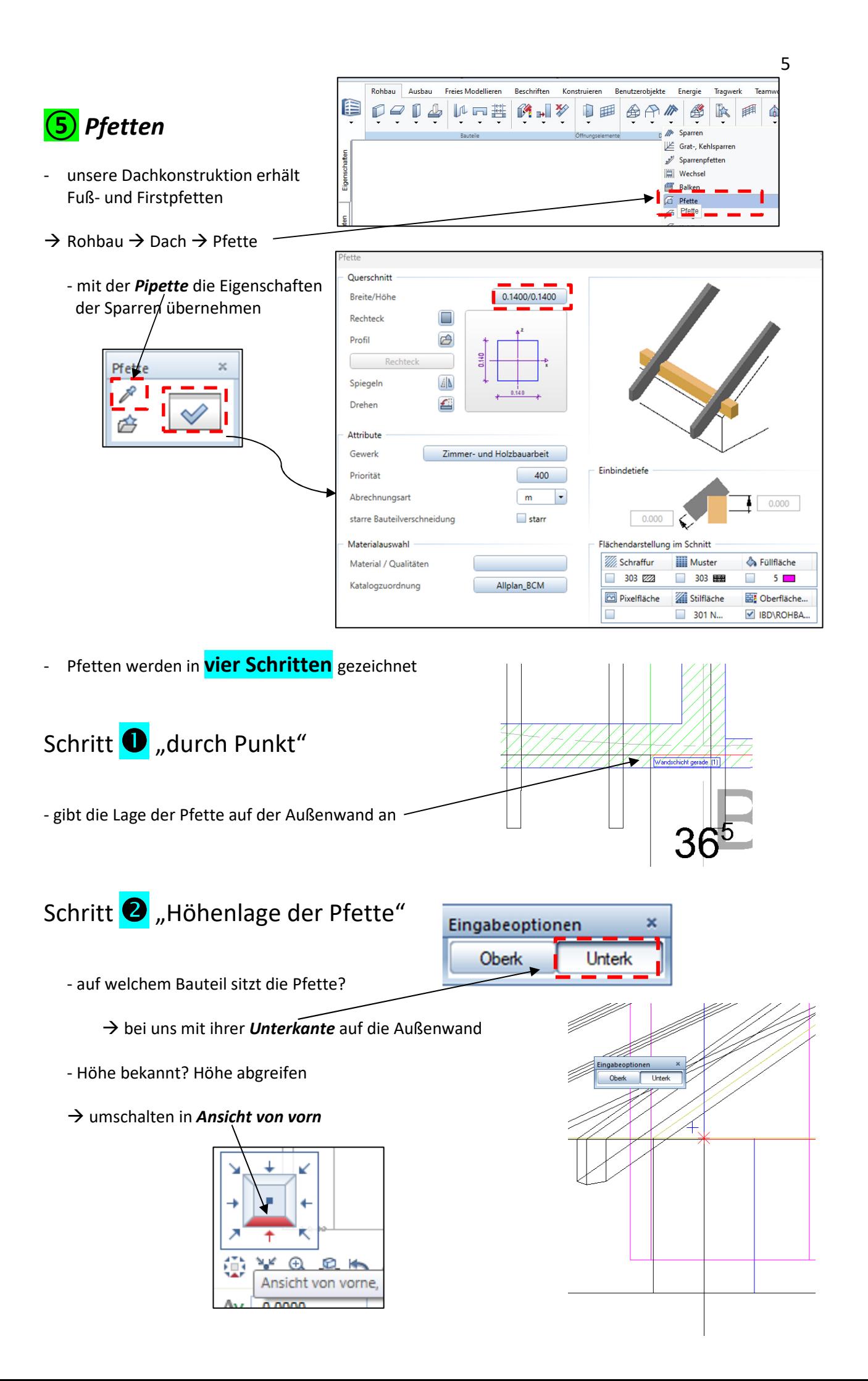

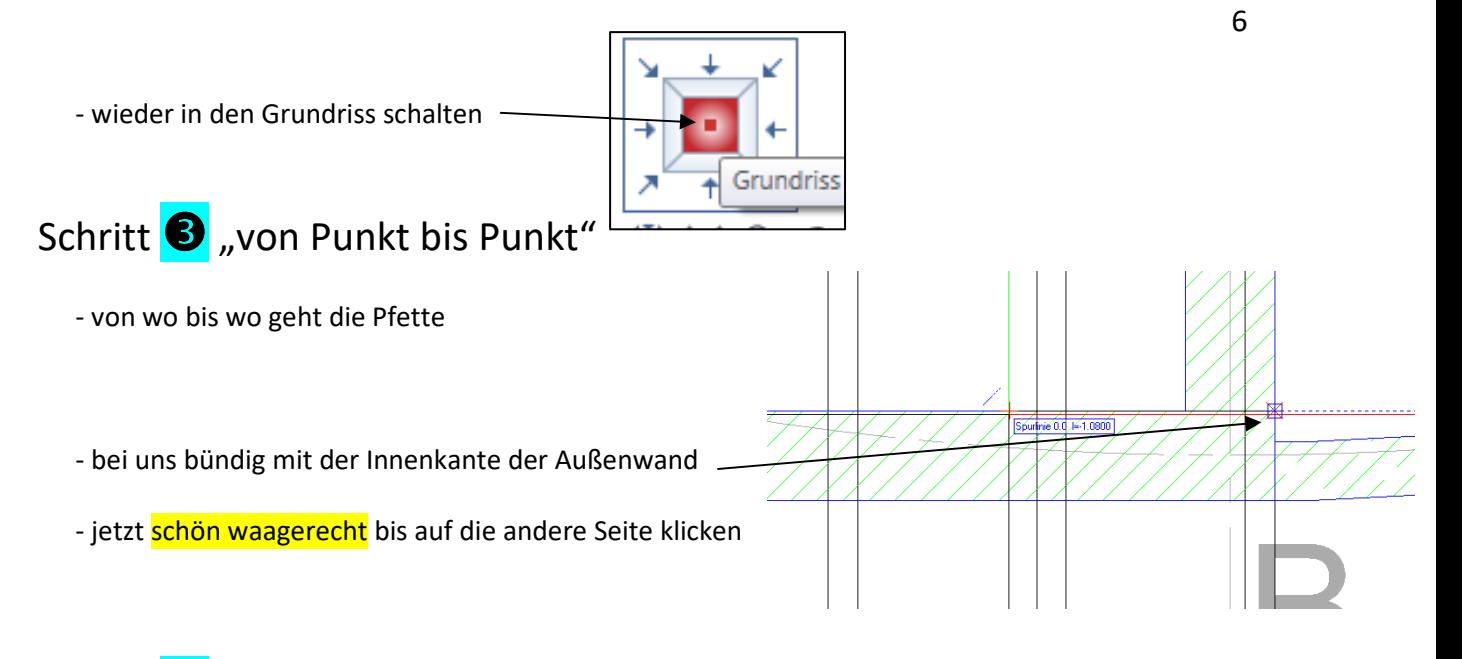

## Schritt **3** "Ausdehnungsrichtung"

- die Pfette ist ein räumliches Bauteil, wohin dehnt sie sich aus? seitlich / mittig?
- von unserer grünen Linie *unterhalb* klicken Richtung außen

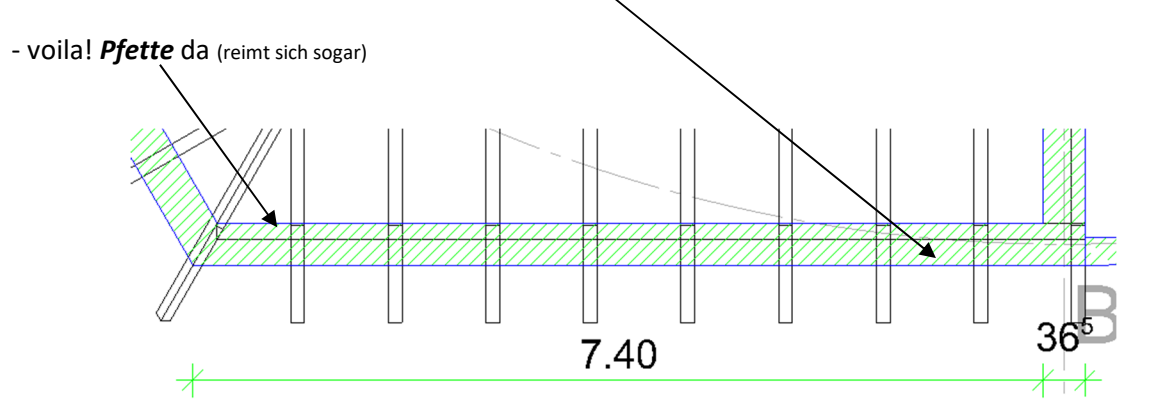

- jetzt schön ringsherum Pfetten platzieren, unten und oben

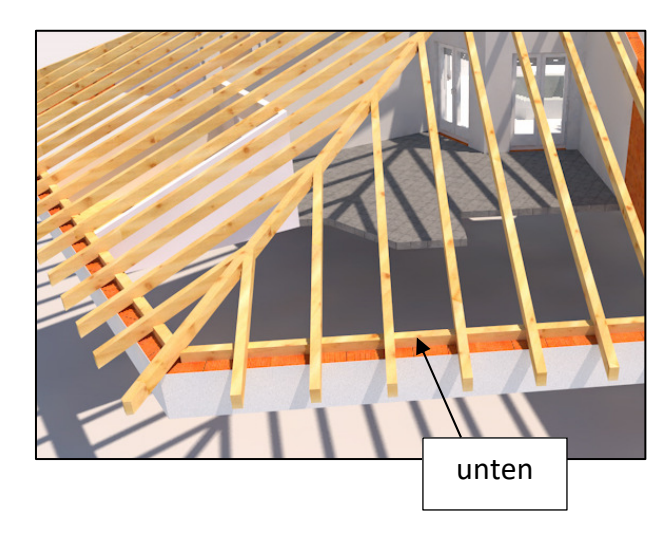

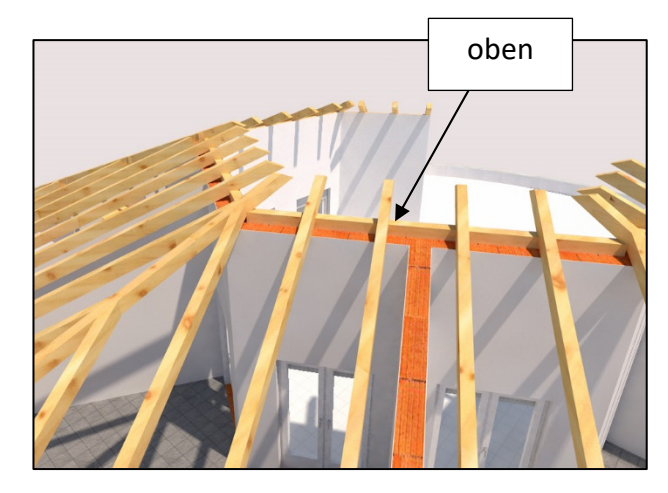